#### ФЕДЕРАЛЬНОЕ АГЕНТСТВО ЖЕЛЕЗНОДОРОЖНОГО ТРАНСПОРТА

Федеральное государственное бюджетное образовательное учреждение высшего образования «Иркутский государственный университет путей сообщения» (ФГБОУ ВО ИрГУПС)

> УТВЕРЖДЕНА приказом ректора от «02» июня 2023 г. № 424-1

# **Б1.О.47 Информационные технологии**

рабочая программа дисциплины

Специальность/направление подготовки – 10.05.03 Информационная безопасность автоматизированных систем Специализация/профиль – Безопасность открытых информационных систем

Квалификация выпускника – Специалист по защите информации

Форма и срок обучения – очная форма 5 лет, 6 месяцев

Кафедра-разработчик программы – Информационные системы и защита информации

Общая трудоемкость в з.е. – 4 Часов по учебному плану (УП) – 144 Формы промежуточной аттестации очная форма обучения: зачет 2 семестр

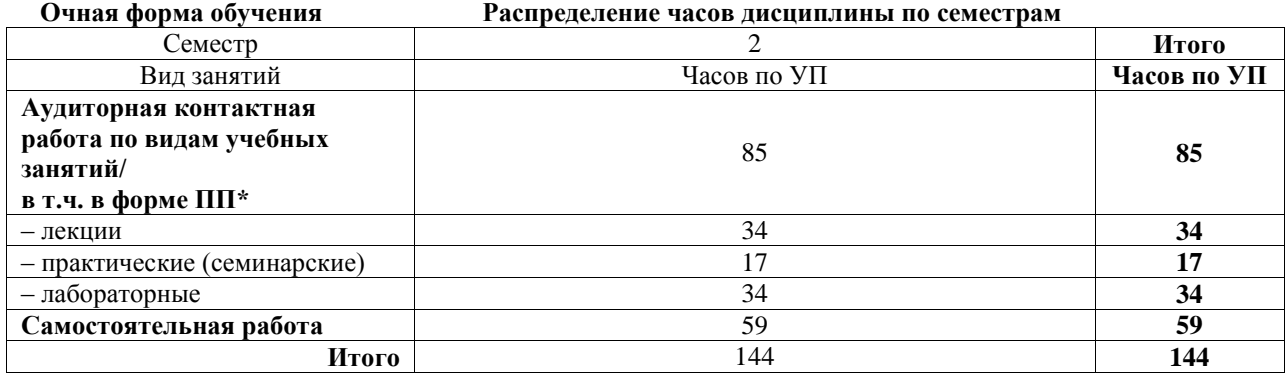

#### ИРКУТСК

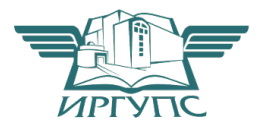

Электронный документ выгружен из ЕИС ФГБОУ ВО ИрГУПС и соответствует оригиналу Подписант ФГБОУ ВО ИрГУПС Трофимов Ю.А. 00a73c5b7b623a969ccad43a81ab346d50 с 08.12.2022 14:32 по 02.03.2024 14:32 GMT+03:00 Подпись соответствует файлу документа

Рабочая программа дисциплины разработана в соответствии с федеральным государственным образовательным стандартом высшего образования – специалитет по специальности 10.05.03 Информационная безопасность автоматизированных систем утвержденным Приказом Минобрнауки России от от 26.11.2020 № 1457.

Программу составил(и): к.т.н., доцент, доцент, Н.И. Абасова старший преподаватель, М.С. Жукова

Рабочая программа рассмотрена и одобрена для использования в учебном процессе на заседании кафедры «Информационные системы и защита информации», протокол от «2» июня 2023 г. № 12

Зав. кафедрой, к.э.н., доцент Т.К. Кириллова

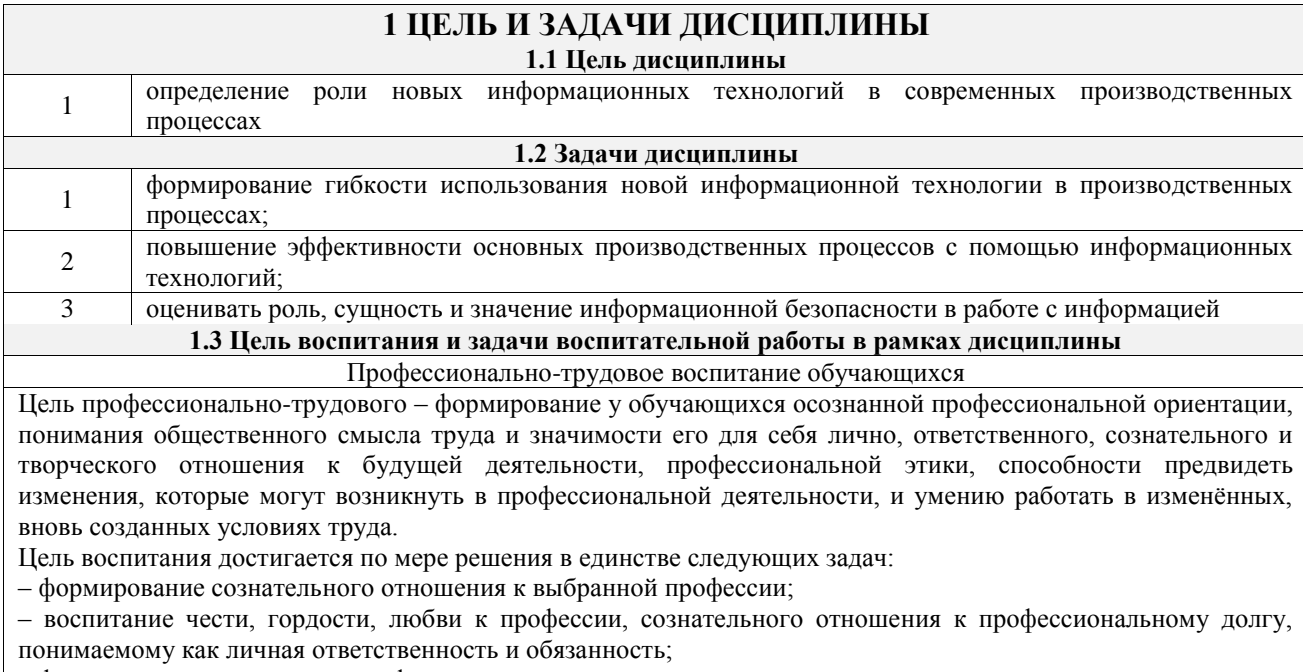

– формирование психологии профессионала;

– формирование профессиональной культуры, этики профессионального общения;

– формирование социальной компетентности и другие задачи, связанные с имиджем профессии и авторитетом транспортной отрасли

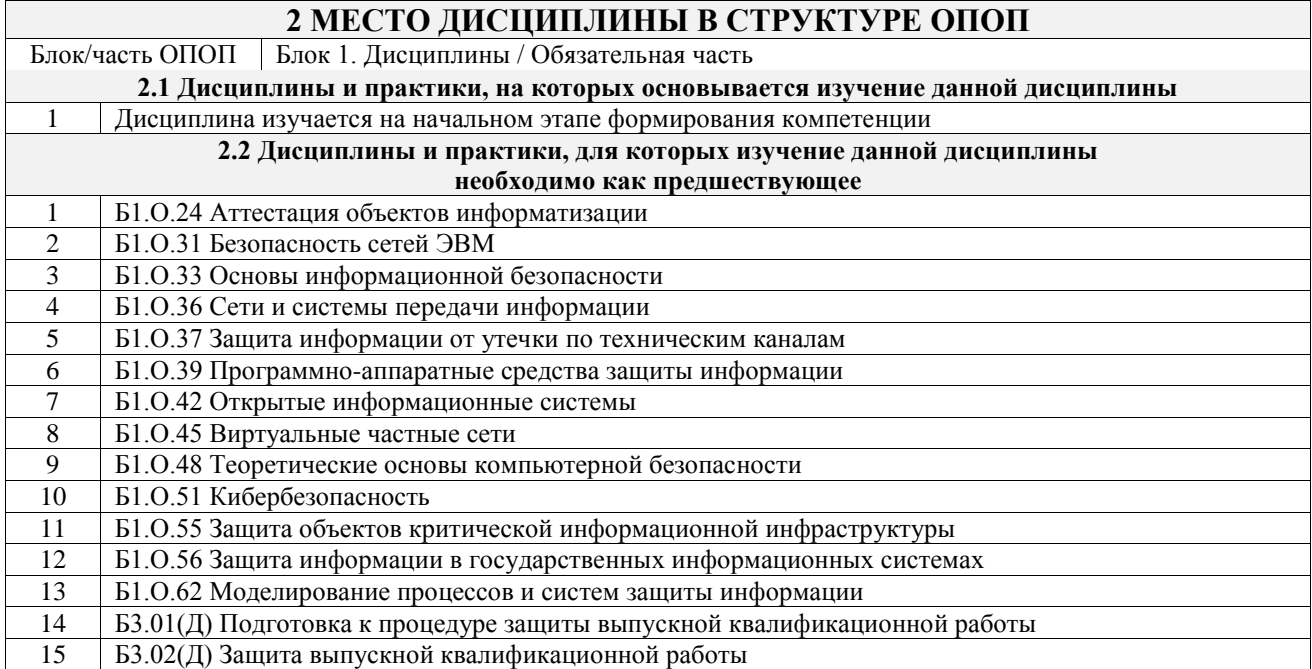

#### **3 ПЛАНИРУЕМЫЕ РЕЗУЛЬТАТЫОБУЧЕНИЯ ПО ДИСЦИПЛИНЕ, СООТНЕСЕННЫЕ С ТРЕБОВАНИЯМИ К РЕЗУЛЬТАТАМ ОСВОЕНИЯ ОБРАЗОВАТЕЛЬНОЙ ПРОГРАММЫ**

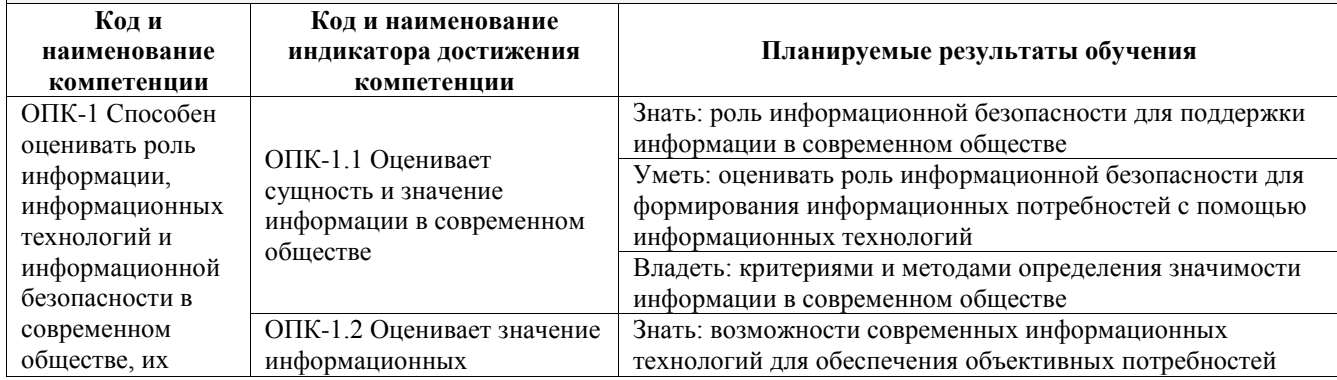

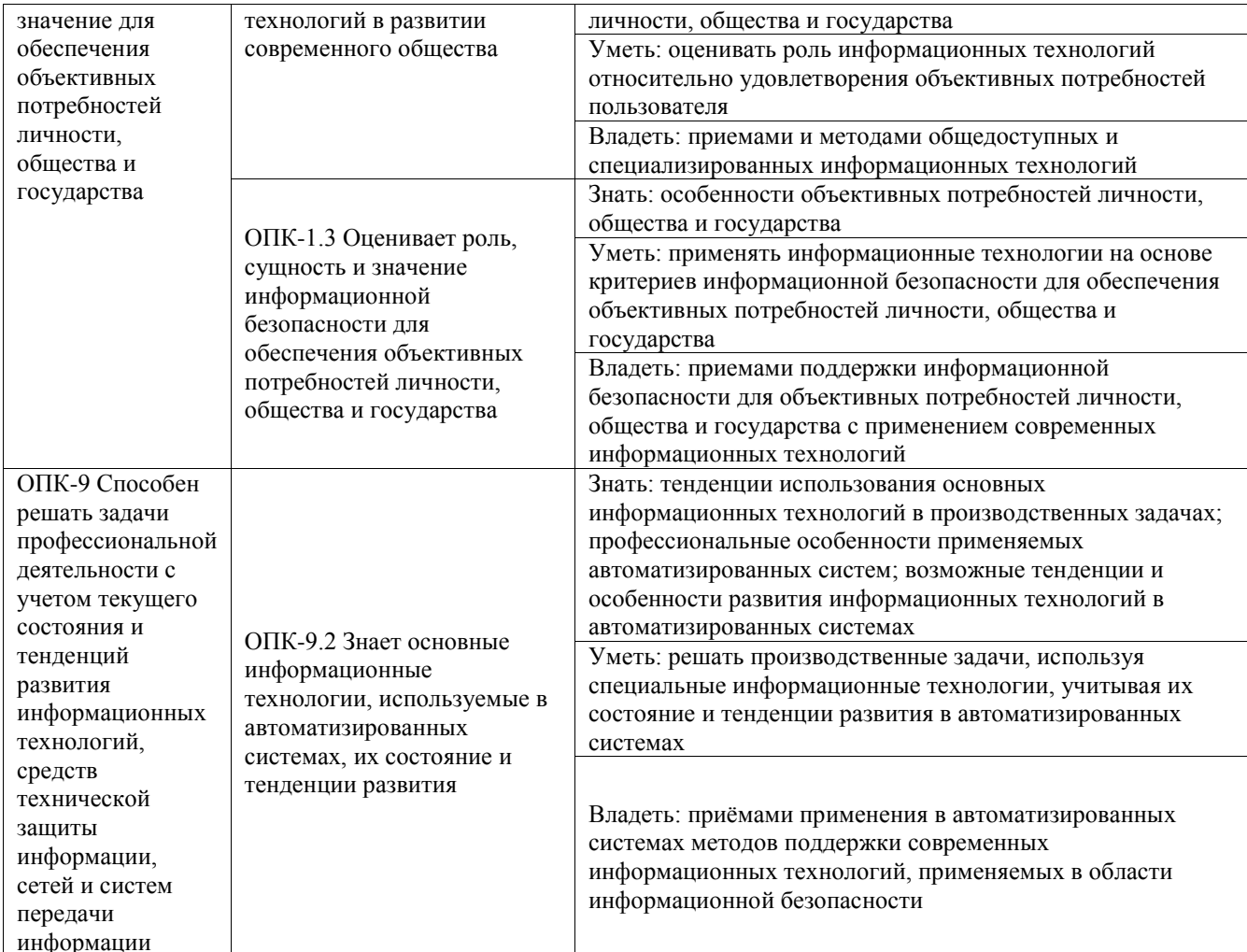

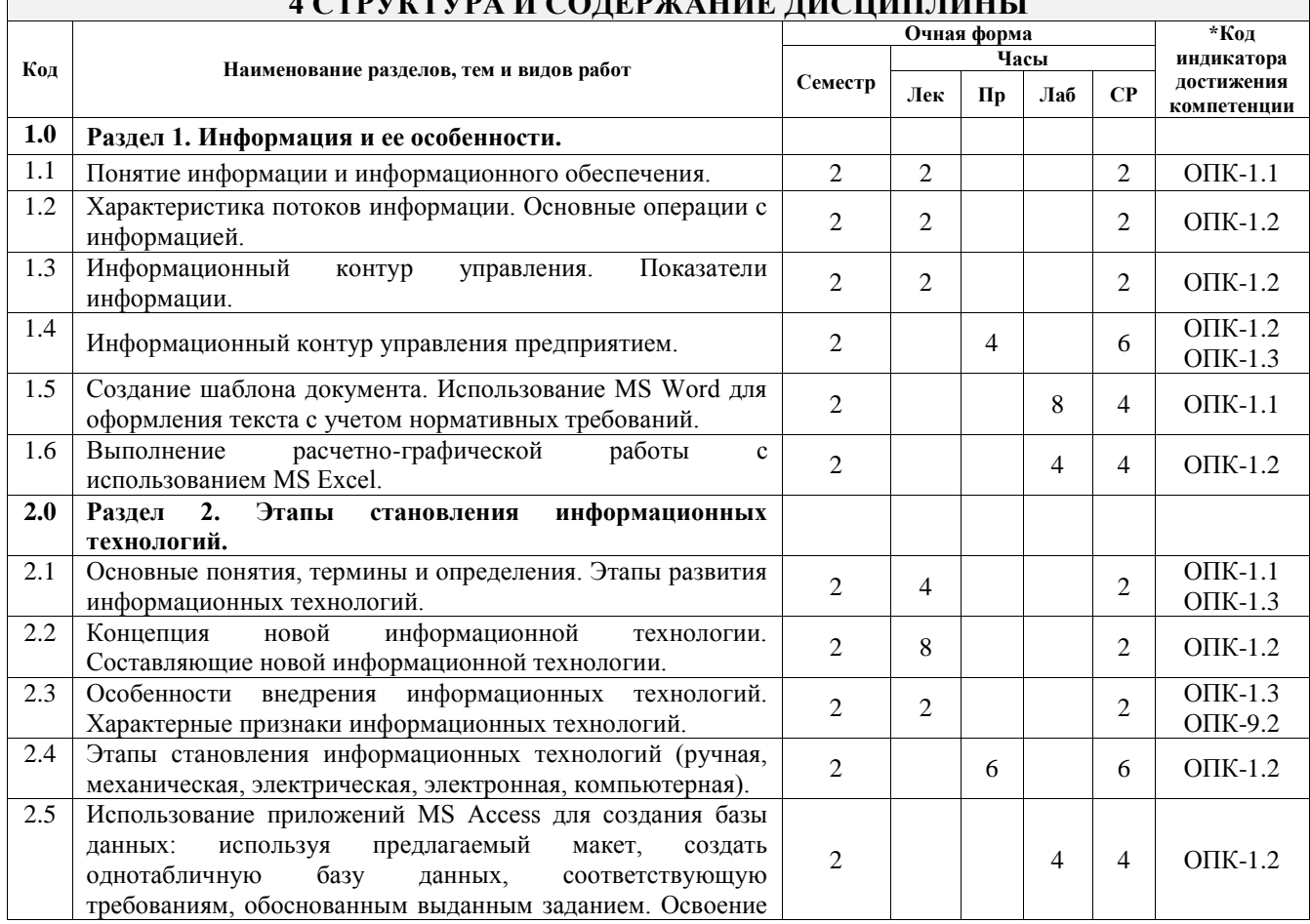

# $\overline{A}$  (TDVVTVDA II COTEDVALUIE THOUGH THEFT

 $\overline{1}$ 

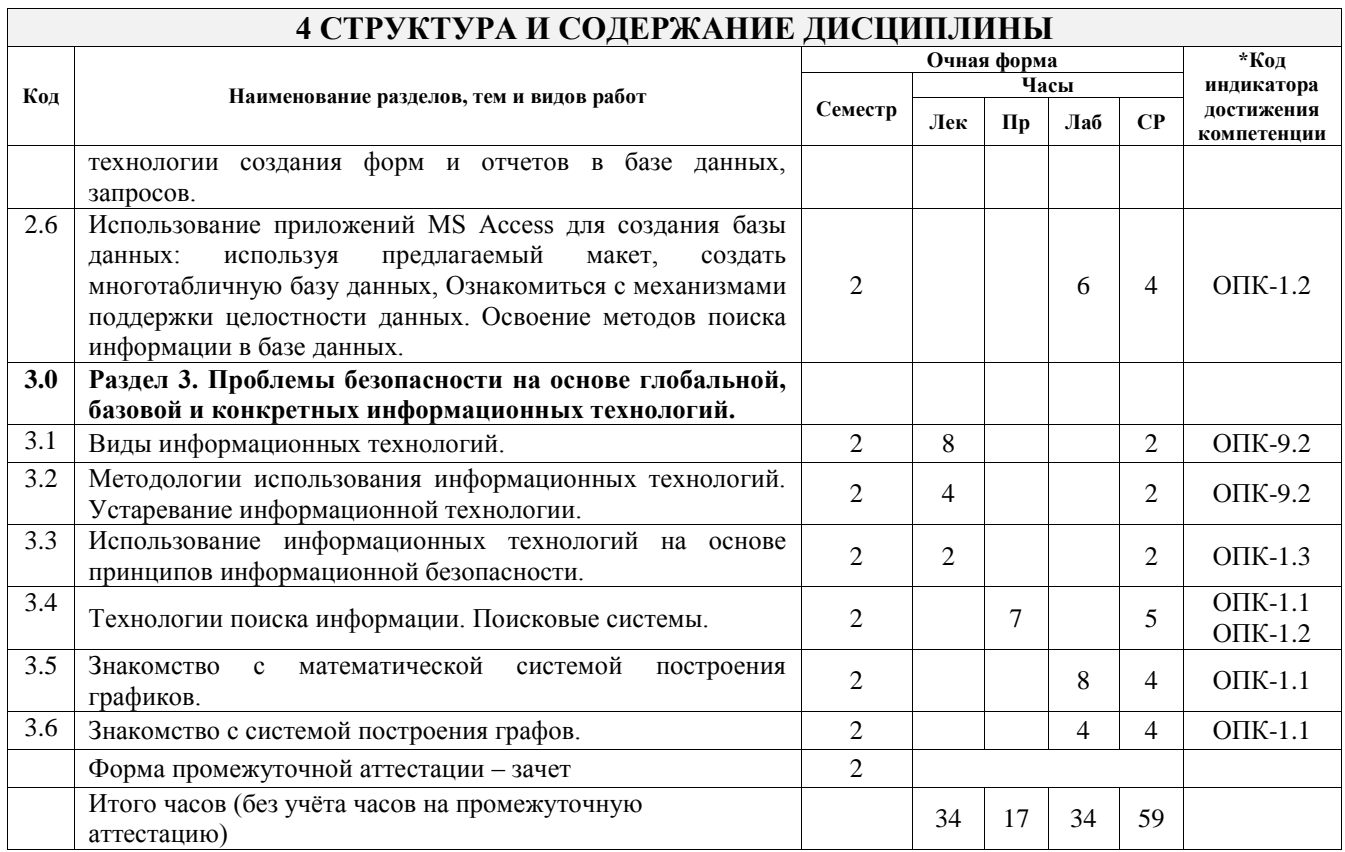

#### 5 ФОНД ОЦЕНОЧНЫХ СРЕДСТВ ДЛЯ ПРОВЕДЕНИЯ ТЕКУЩЕГО КОНТРОЛЯ УСПЕВАЕМОСТИ И ПРОМЕЖУТОЧНОЙ АТТЕСТАЦИИ ОБУЧАЮЩИХСЯ ПО ДИСЦИПЛИНЕ

Фонд оценочных средств для проведения текущего контроля успеваемости и промежуточной аттестации по дисциплине оформлен в виде приложения № 1 к рабочей программе дисциплины и размещен в электронной информационно-образовательной среде Университета, доступной обучающемуся через его личный кабинет

#### 6 УЧЕБНО-МЕТОДИЧЕСКОЕ И ИНФОРМАЦИОННОЕ ОБЕСПЕЧЕНИЕ ДИСЦИПЛИНЫ

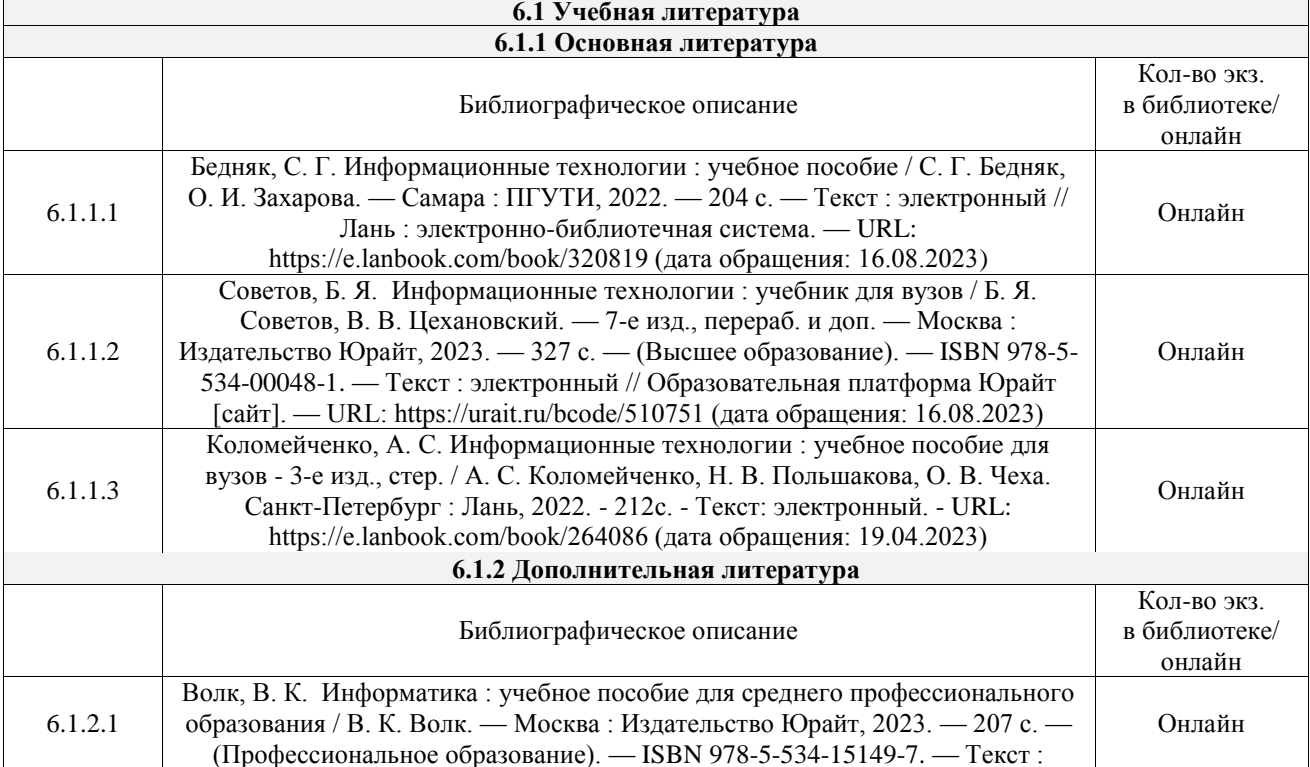

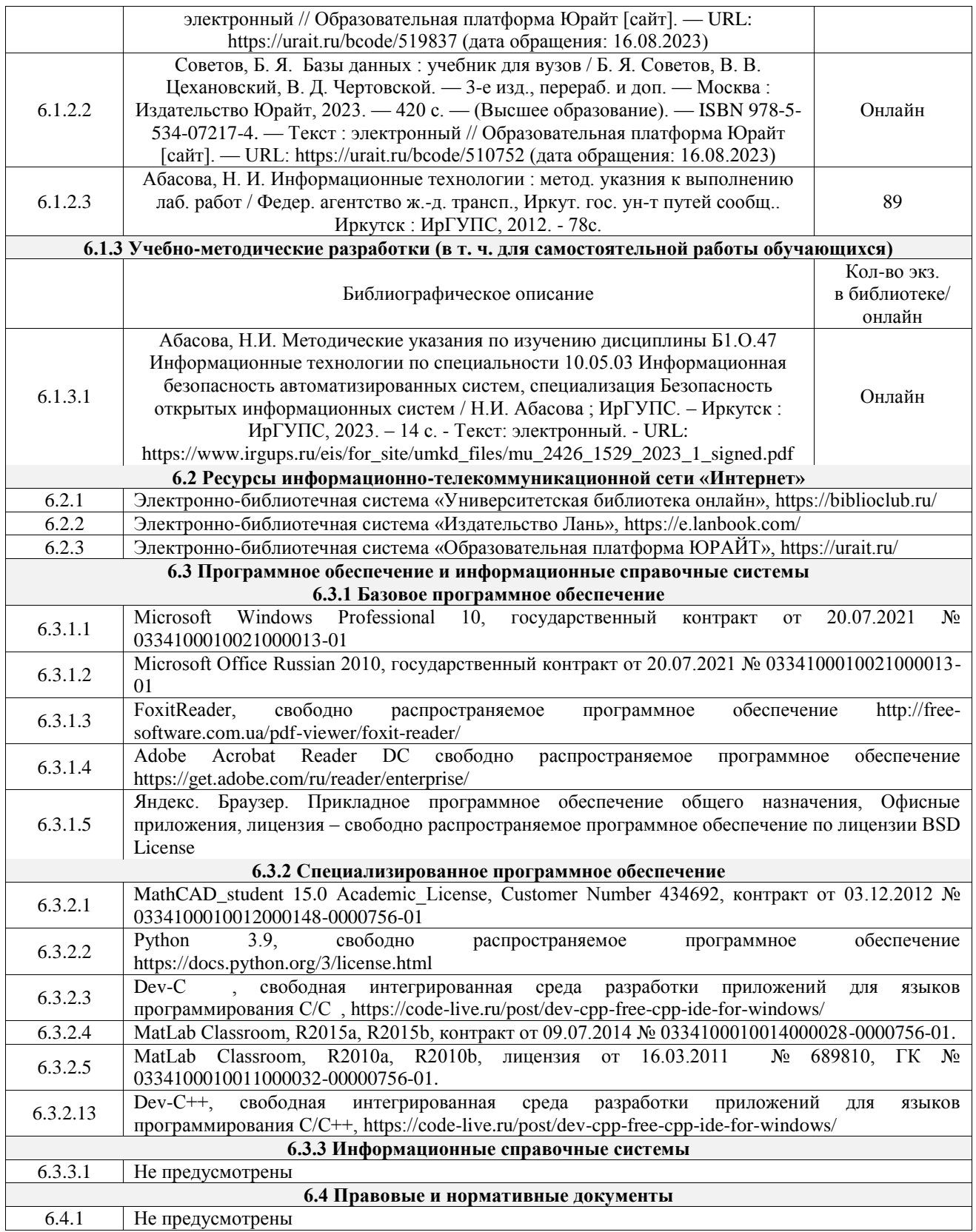

## **7 ОПИСАНИЕ МАТЕРИАЛЬНО-ТЕХНИЧЕСКОЙ БАЗЫ, НЕОБХОДИМОЙ ДЛЯ ОСУЩЕСТВЛЕНИЯ УЧЕБНОГО ПРОЦЕССА ПО ДИСЦИПЛИНЕ**

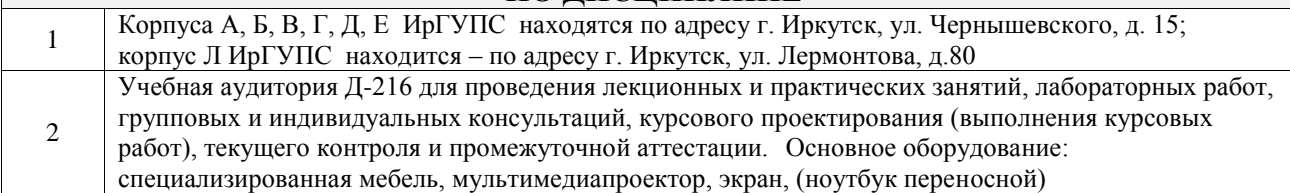

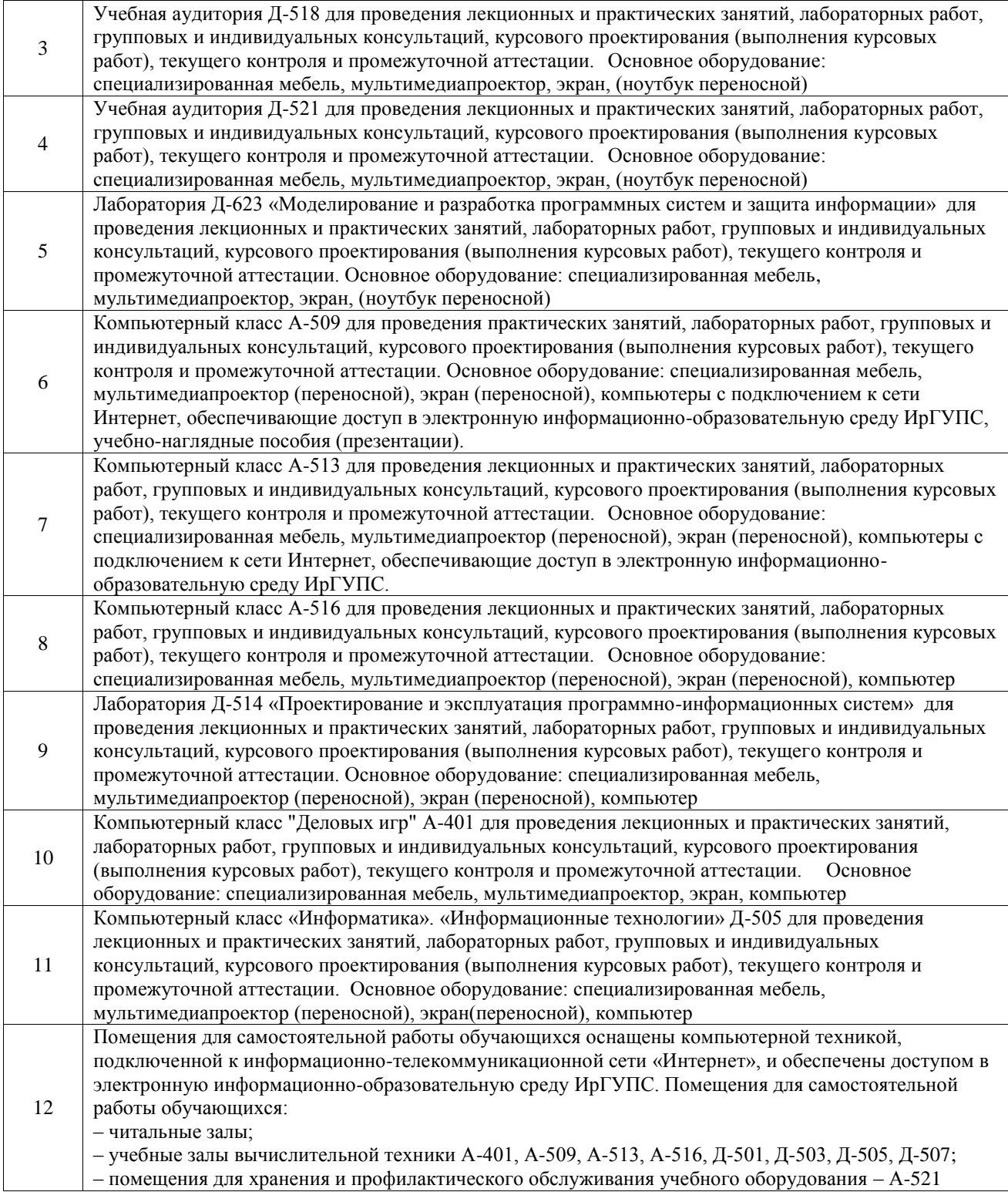

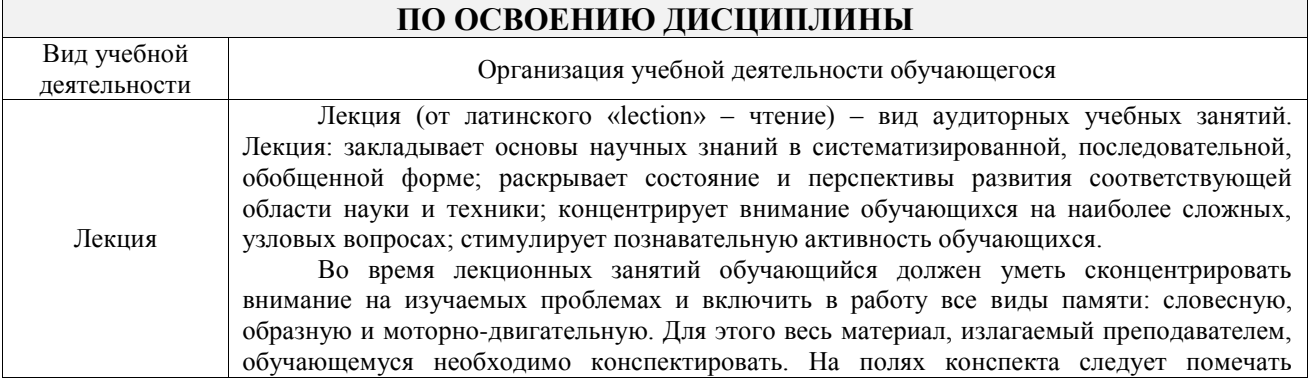

# **8 МЕТОДИЧЕСКИЕ УКАЗАНИЯ ДЛЯ ОБУЧАЮЩИХСЯ**

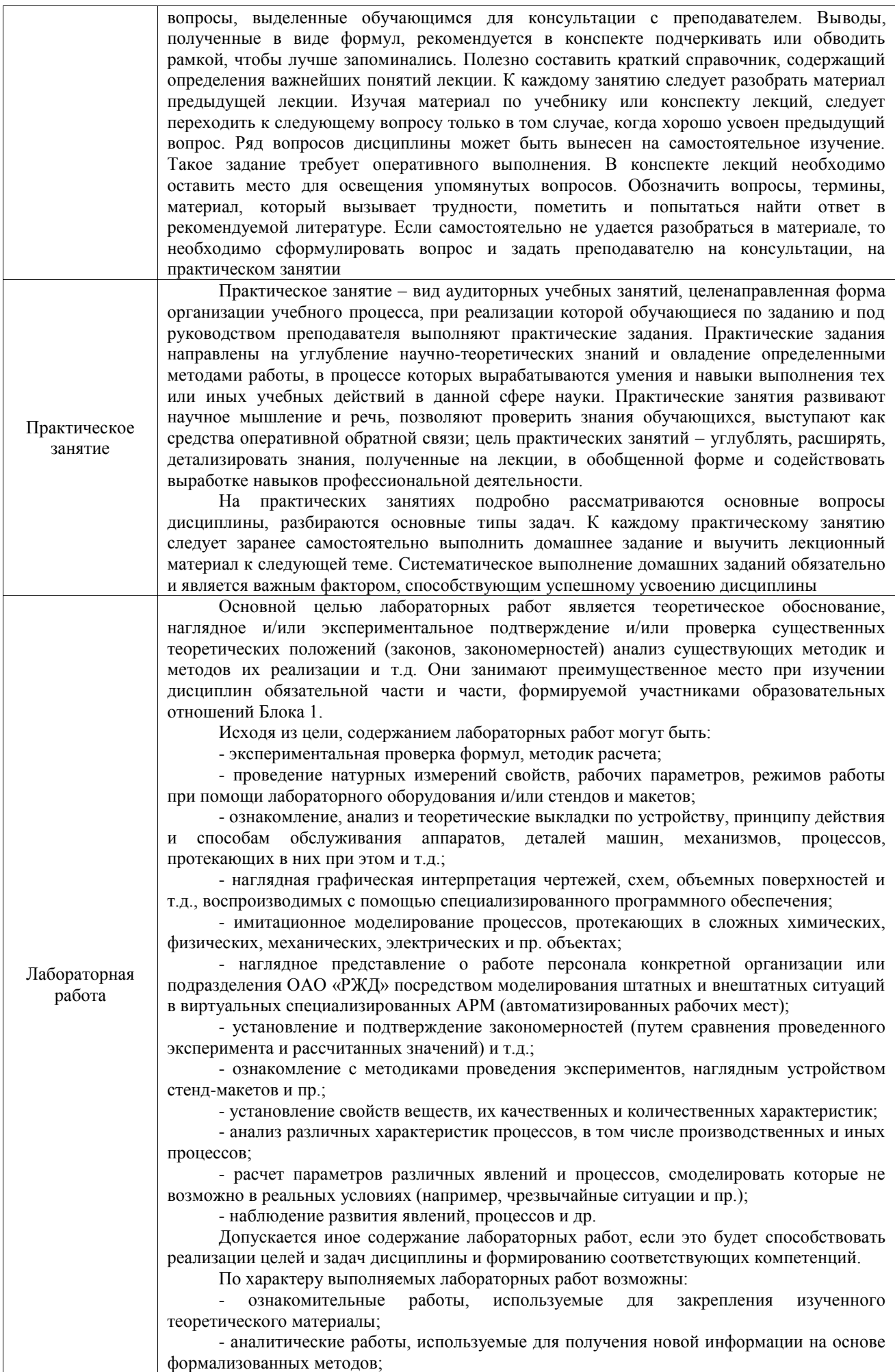

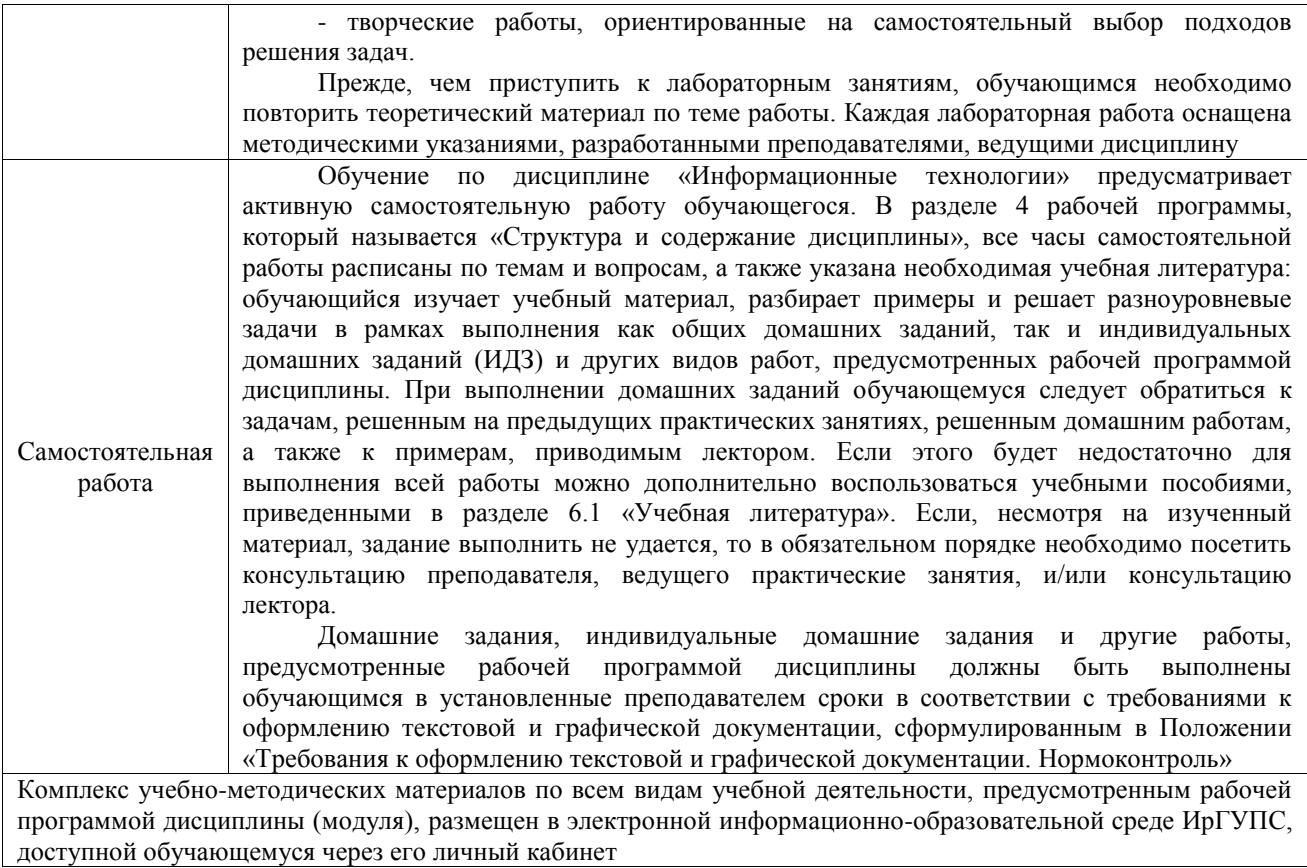

**Приложение № 1 к рабочей программе**

# **ФОНД ОЦЕНОЧНЫХ СРЕДСТВ**

# **для проведения текущего контроля успеваемости и промежуточной аттестации**

Фонд оценочных средств (ФОС) является составной частью нормативнометодического обеспечения системы оценки качества освоения обучающимися образовательной программы.

Фонд оценочных средств предназначен для использования обучающимися, преподавателями, администрацией ИрГУПС, а также сторонними образовательными организациями для оценивания качества освоения образовательной программы и уровня сформированности компетенций у обучающихся.

Задачами ФОС являются:

– оценка достижений обучающихся в процессе изучения дисциплины;

– обеспечение соответствия результатов обучения задачам будущей профессиональной деятельности через совершенствование традиционных и внедрение инновационных методов обучения в образовательный процесс;

– самоподготовка и самоконтроль обучающихся в процессе обучения.

Фонд оценочных средств сформирован на основе ключевых принципов оценивания: валидность, надежность, объективность, эффективность.

Для оценки уровня сформированности компетенций используется трехуровневая система:

– минимальный уровень освоения, обязательный для всех обучающихся по завершению освоения образовательной программы; дает общее представление о виде деятельности, основных закономерностях функционирования объектов профессиональной деятельности, методов и алгоритмов решения практических задач;

базовый уровень освоения, превышение минимальных характеристик сформированности компетенций; позволяет решать типовые задачи, принимать профессиональные и управленческие решения по известным алгоритмам, правилам и методикам;

– высокий уровень освоения, максимально возможная выраженность характеристик компетенций; предполагает готовность решать практические задачи повышенной сложности, нетиповые задачи, принимать профессиональные и управленческие решения в условиях неполной определенности, при недостаточном документальном, нормативном и методическом обеспечении.

# **2. Перечень компетенций, в формировании которых участвует дисциплина.**

# **Программа контрольно-оценочных мероприятий. Показатели оценивания компетенций, критерии оценки**

Дисциплина «Информационные технологии» участвует в формировании компетенций:

ОПК-1. Способен оценивать роль информации, информационных технологий и информационной безопасности в современном обществе, их значение для обеспечения объективных потребностей личности, общества и государства

ОПК-9. Способен решать задачи профессиональной деятельности с учетом текущего состояния и тенденций развития информационных технологий, средств технической защиты информации, сетей и систем передачи информации

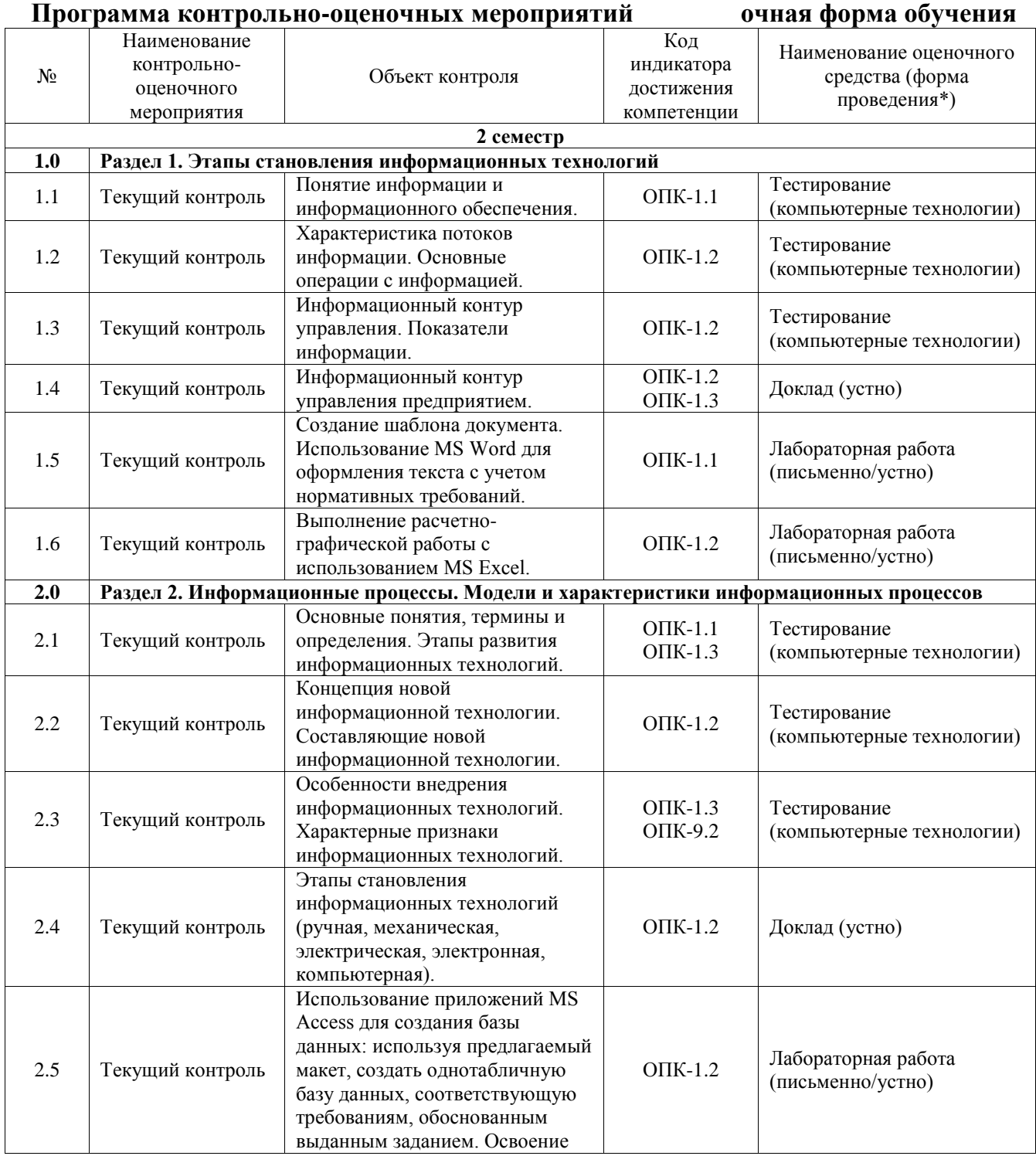

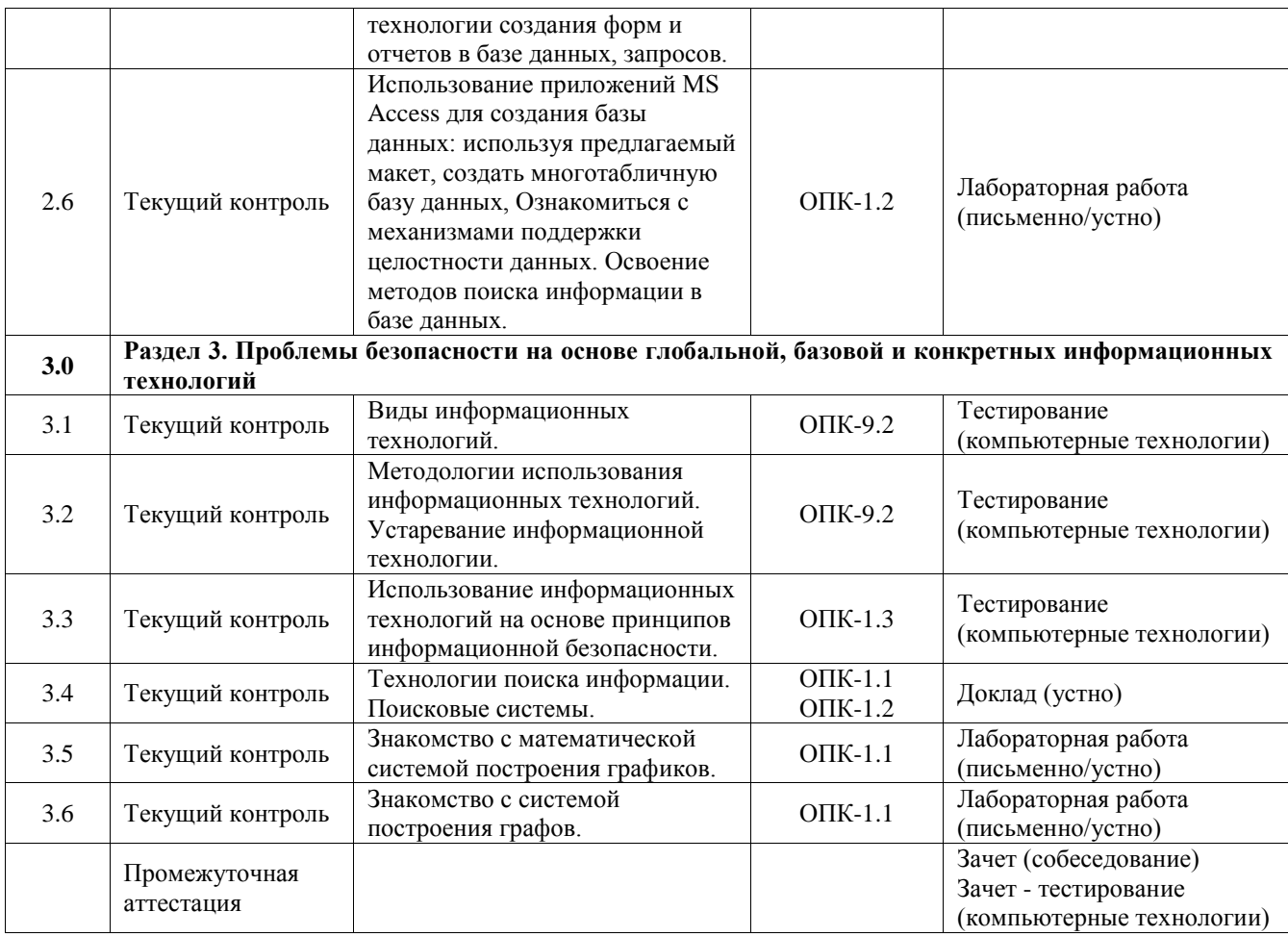

\*Форма проведения контрольно-оценочного мероприятия: устно, письменно, компьютерные технологии.

#### **Описание показателей и критериев оценивания компетенций. Описание шкал оценивания**

Контроль качества освоения дисциплины включает в себя текущий контроль успеваемости и промежуточную аттестацию. Текущий контроль успеваемости и промежуточная аттестация обучающихся проводятся в целях установления соответствия достижений обучающихся поэтапным требованиям образовательной программы к результатам обучения и формирования компетенций.

Текущий контроль успеваемости – основной вид систематической проверки знаний, умений, навыков обучающихся. Задача текущего контроля – оперативное и регулярное управление учебной деятельностью обучающихся на основе обратной связи и корректировки. Результаты оценивания учитываются в виде средней оценки при проведении промежуточной аттестации.

Для оценивания результатов обучения используется четырехбалльная шкала: «отлично», «хорошо», «удовлетворительно», «неудовлетворительно» и двухбалльная шкала: «зачтено», «не зачтено».

Перечень оценочных средств, используемых для оценивания компетенций, а также краткая характеристика этих средств приведены в таблице.

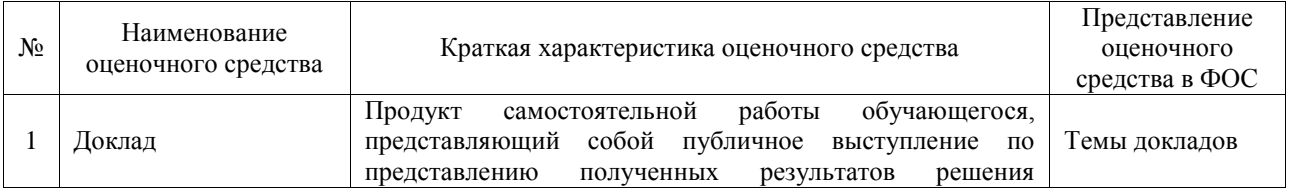

#### Текущий контроль

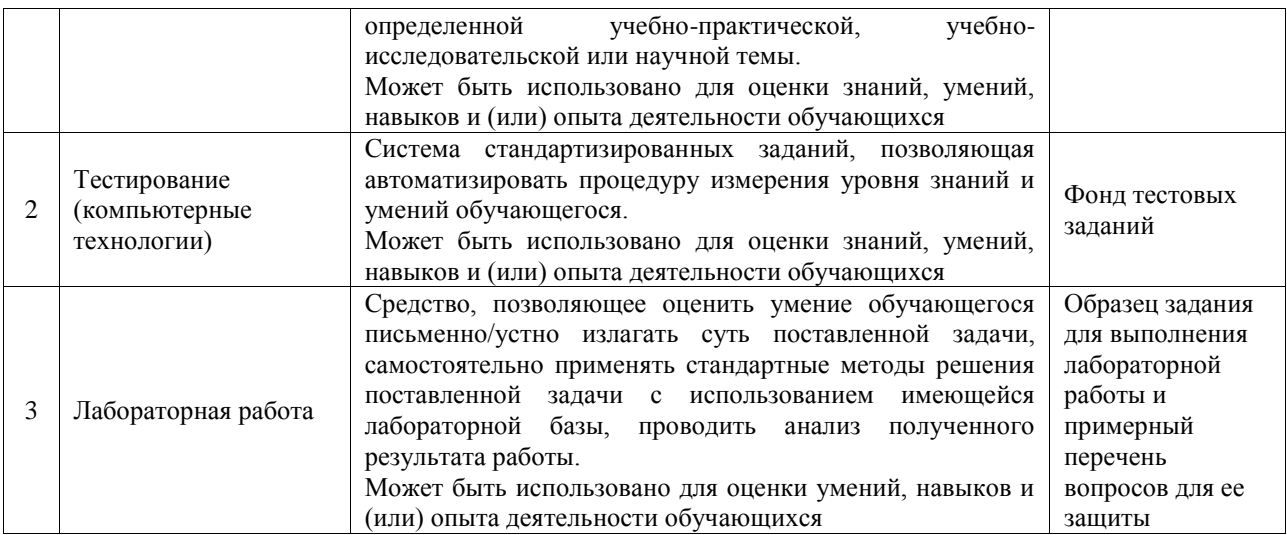

#### Промежуточная аттестация

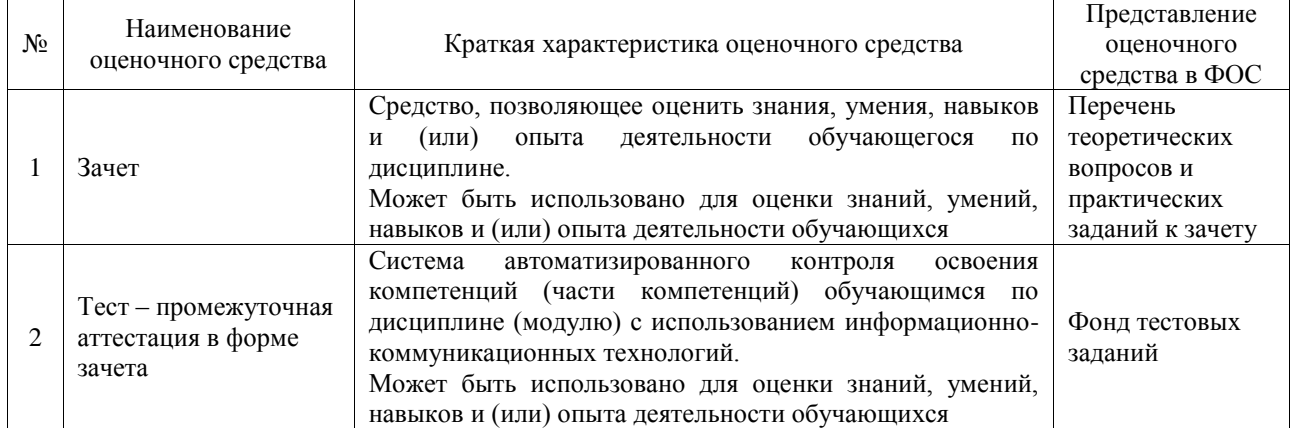

#### **Критерии и шкалы оценивания компетенций в результате изучения дисциплины при проведении промежуточной аттестации в форме зачета. Шкала оценивания уровня освоения компетенций**

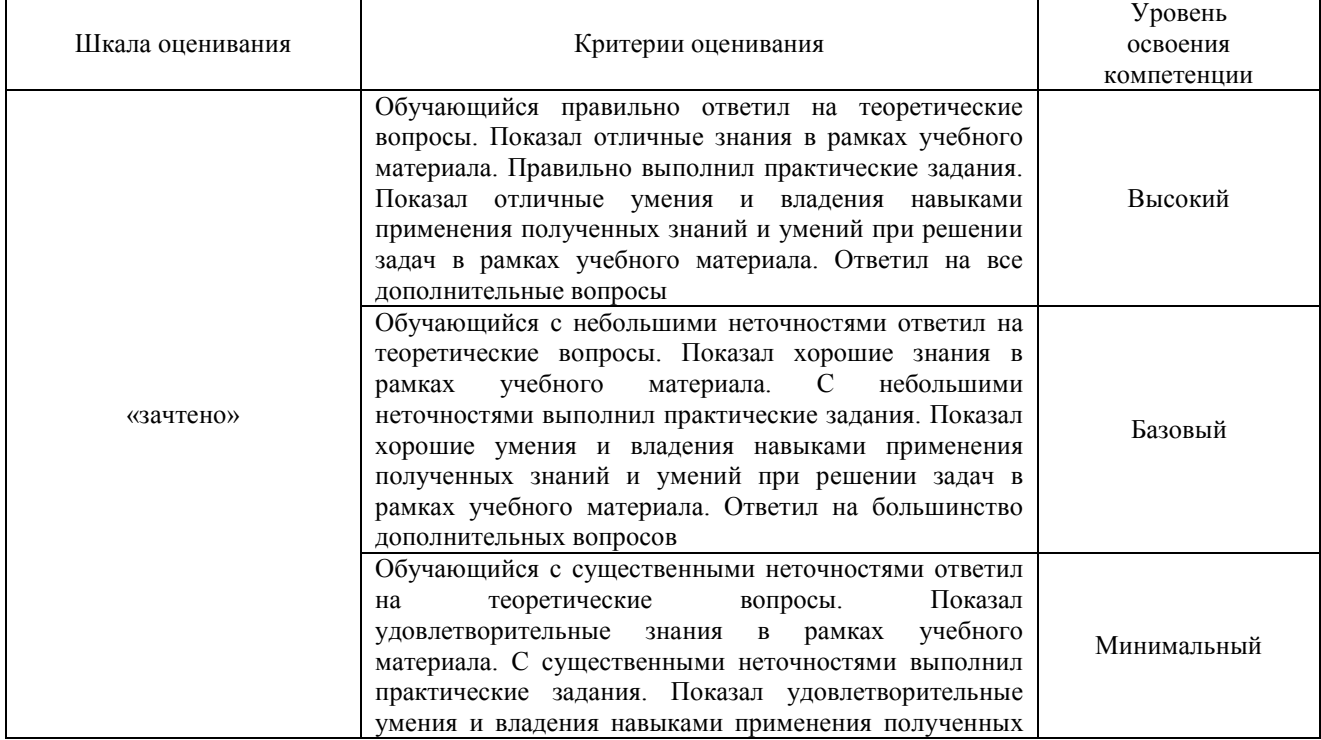

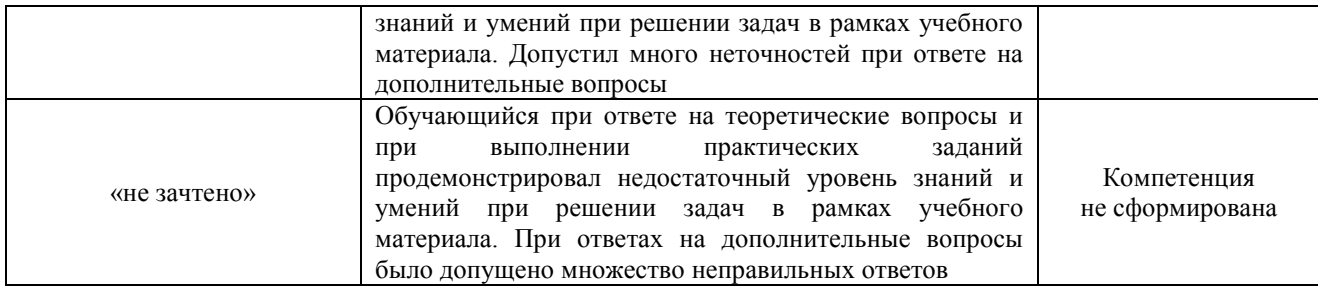

#### Тест – промежуточная аттестация в форме зачета

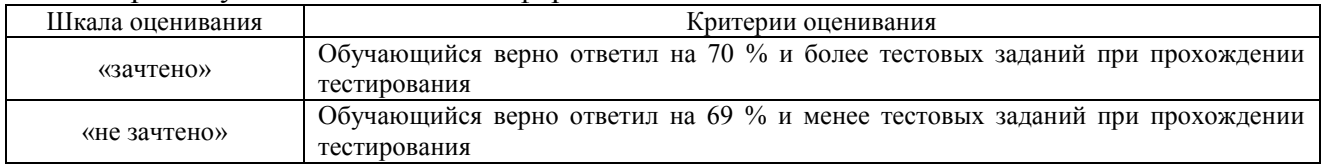

## **Критерии и шкалы оценивания результатов обучения при проведении текущего контроля успеваемости**

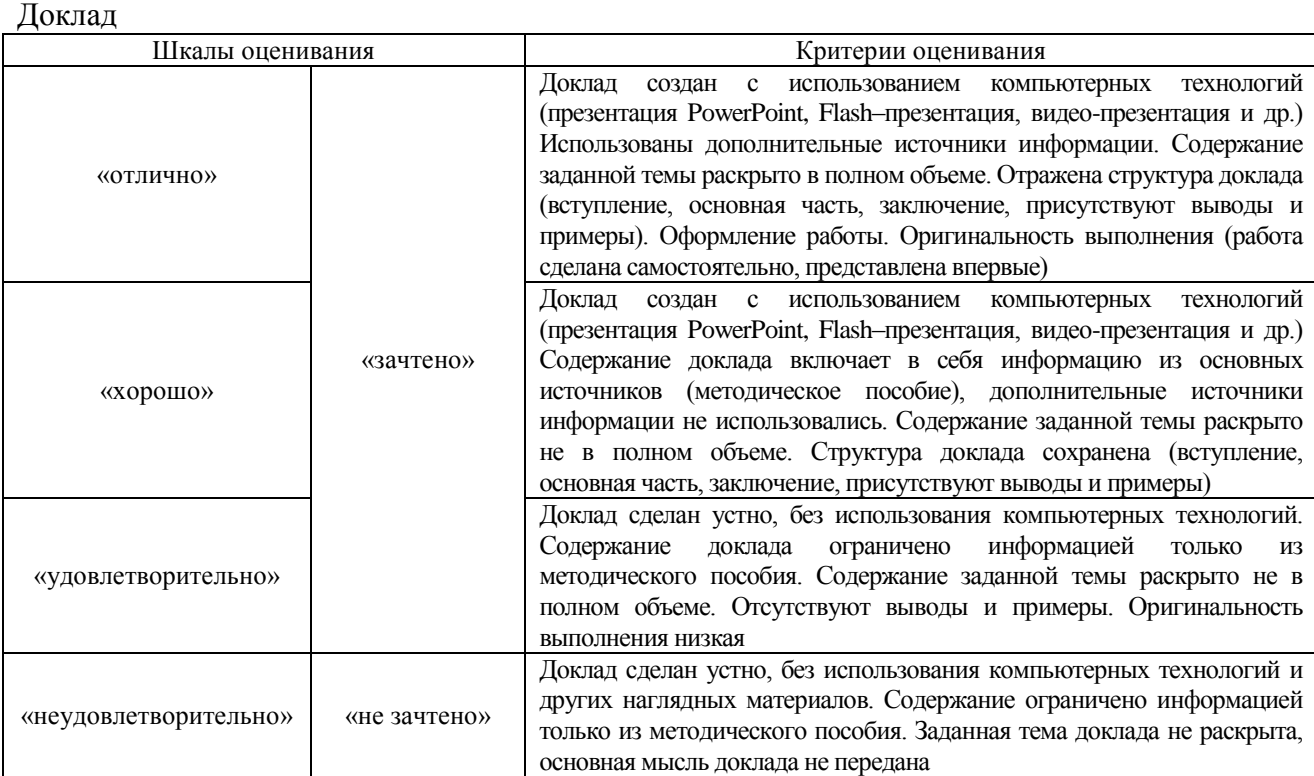

#### Тестирование

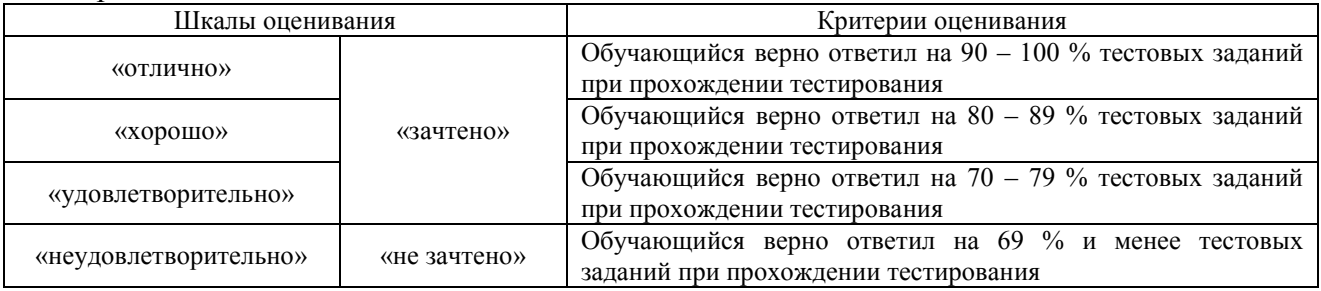

## Лабораторная работа

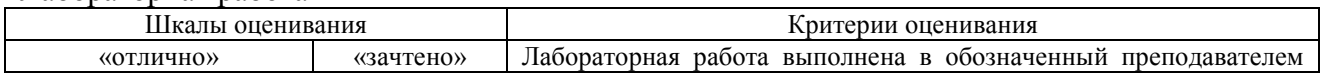

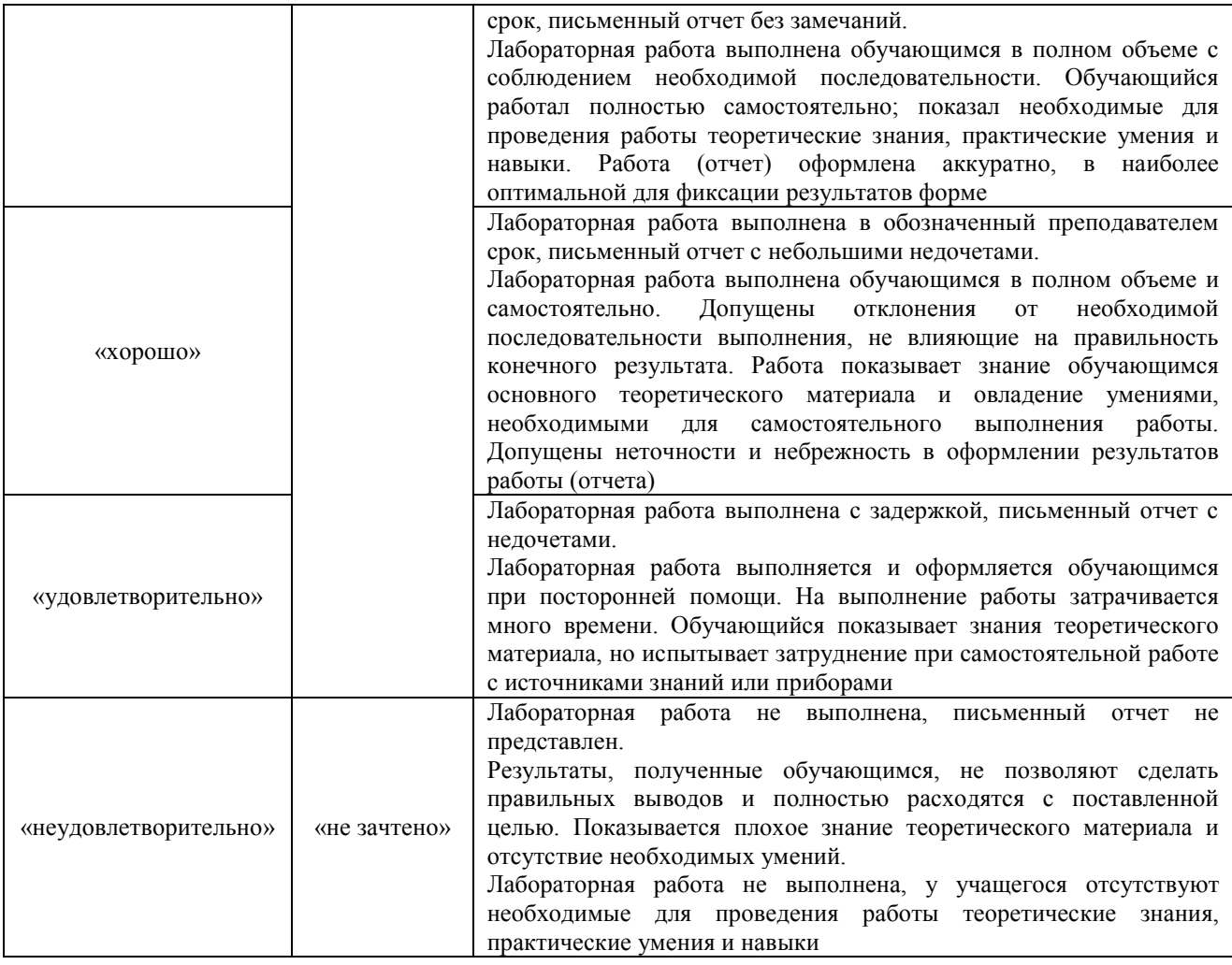

# **3. Типовые контрольные задания или иные материалы, необходимые для оценки знаний, умений, навыков и (или) опыта деятельности**

#### **3.1 Типовые контрольные темы для написания докладов**

Контрольные варианты заданий выложены в электронной информационнообразовательной среде ИрГУПС, доступной обучающемуся через его личный кабинет. Ниже приведен образец типовых вариантов тем для написания докладов.

#### Образец тем докладов

«Информационный контур управления предприятием.»:

- 1. Информационный контур управления библиотеки;
- 2. Информационный контур управления магазина;
- 3. Информационный контур управления поликлиники;
- 4. Информационный контур управления ЖКХ;
- 5. Информационный контур управления школы.

#### Образец тем докладов

«Этапы становления информационных технологий (ручная, механическая, электрическая,

электронная, компьютерная).»:

- 1. Книгопечатание;
- 2. Телеграф;
- 3. Интернет;
- 4. Массовые телекоммуникации;
- 5. Письменность.

#### Образец тем докладов «Технологии поиска информации. Поисковые системы.»

- 1. Google;
- 2. Yandex;
- 3. Библиотечные системы;
- 4. Консультант+;
- 5. Гарант.

#### **3.2 Типовые контрольные задания для проведения тестирования**

Фонд тестовых заданий по дисциплине содержит тестовые задания, распределенные по разделам и темам, с указанием их количества и типа.

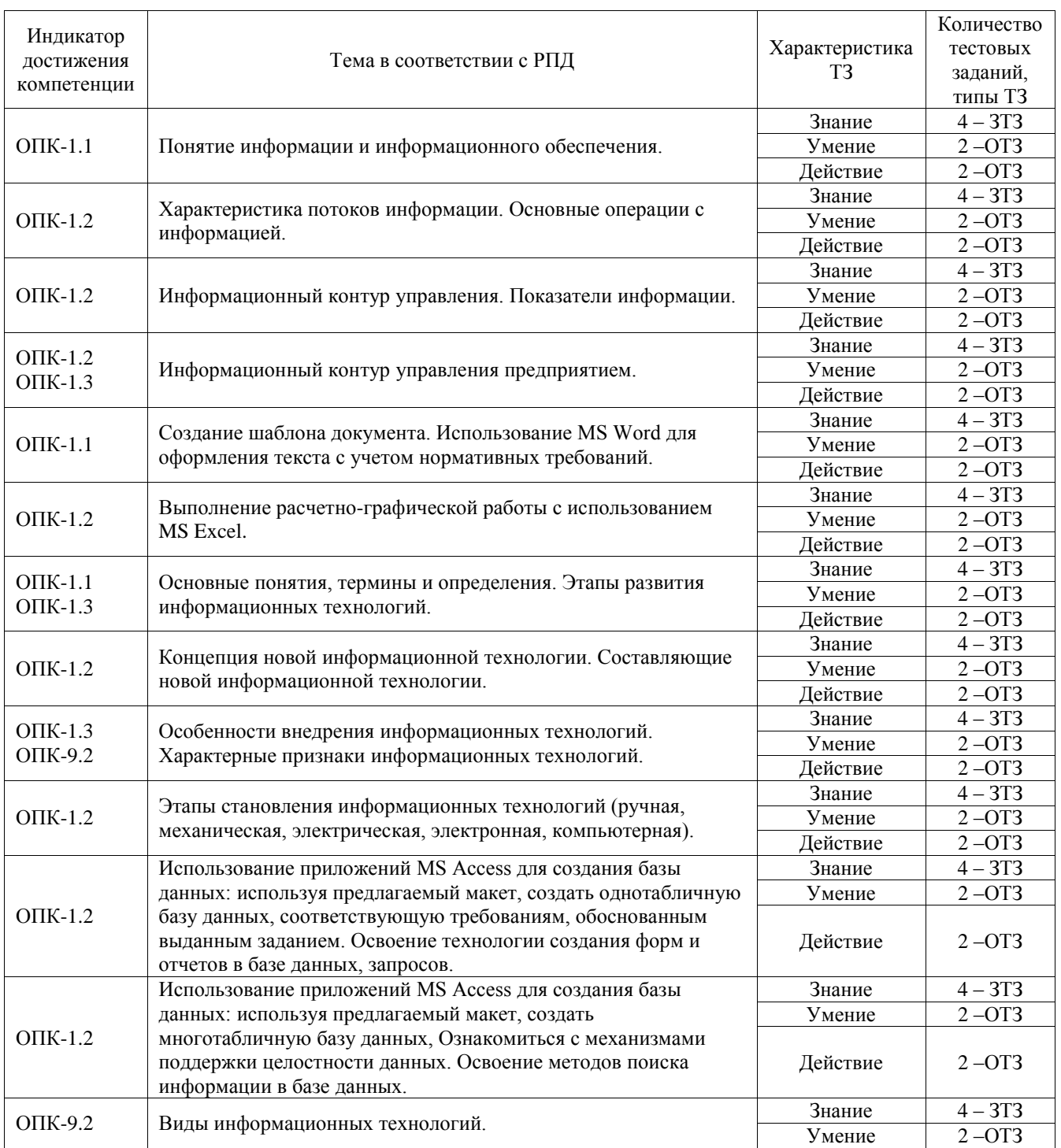

#### Структура фонда тестовых заданий по дисциплине

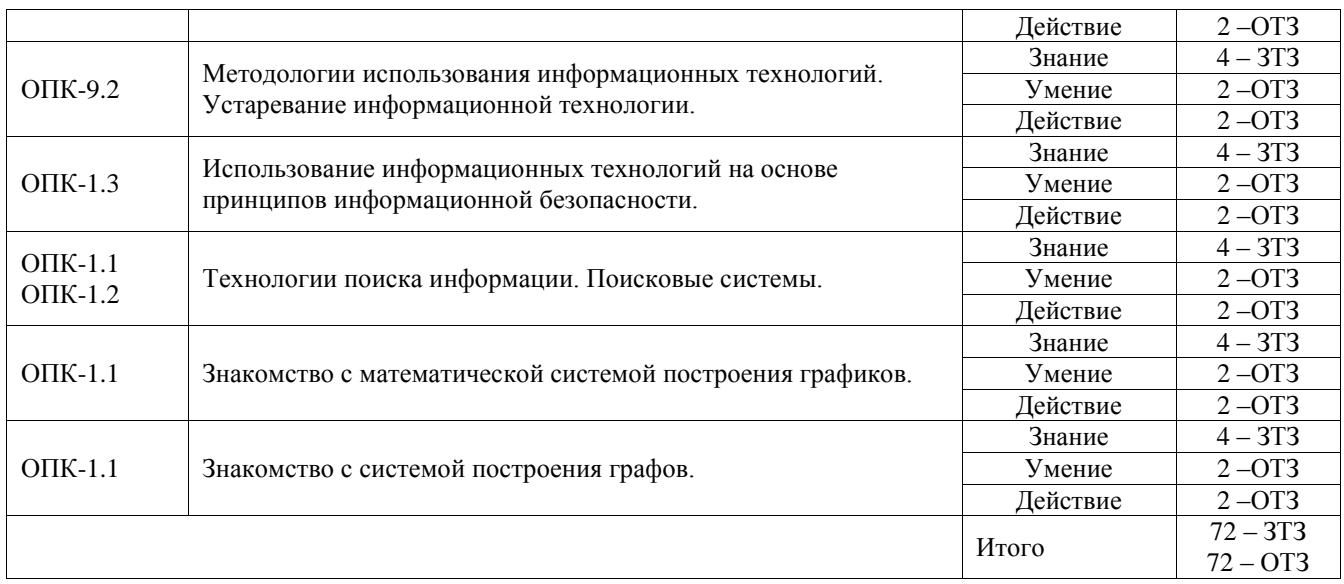

Полный комплект ФТЗ хранится в электронной информационно-образовательной среде ИрГУПС и обучающийся имеет возможность ознакомиться с демонстрационным вариантом ФТЗ.

Ниже приведен образец типового варианта итогового теста, предусмотренного рабочей программой дисциплины.

#### **3.3 Типовые задания для выполнения лабораторной работы и примерный перечень вопросов для ее защиты**

Контрольные варианты заданий выложены в электронной информационнообразовательной среде ИрГУПС, доступной обучающемуся через его личный кабинет.

Ниже приведен образец типовых вариантов заданий для выполнения лабораторных работ и примерный перечень вопросов для их защиты.

Образец заданий для выполнения лабораторных работ и примерный перечень вопросов для их защиты «Создание шаблона документа. Использование MS Word для оформления текста с учетом нормативных требований».

При выполнении лабораторной работы № 1 следует реализовать следующие действия: создать шаблон документа с учетом требований к оформлению текстовой и графической документации. Нормоконтроль; сформировать стили работы с текстом документа; назначить каждому стилю свою «горячую клавишу».

Вопросы к лабораторной работе № 1:

- 1. Какими свойствами обладает текстовый редактор MS Office?
- 2. Как настроить работу программы?
- 3. Каким образом можно изменять и настраивать панели инструментов MS Word.
- 3. Что такое шаблоны? Каково их назначение? Как создать новый шаблон.
- 4. Какие возможности для форматирования предоставляет диалоговое окно Абзац.
- 5. Для чего в документах Word создают разделы? Какова структура раздела.
- 6. Что такое стиль? Для чего используют стили.

7. Какие операции можно выполнять в таблицах Word? Как отформатировать таблицу Word?

- 8. Использование подстановок в таблице
- 9. Какие документы называются составными
- 10. Перечислите основные способы взаимодействия иллюстраций с текстом

11. Для чего в документе Word нужна привязка рисунков? Как установить (снять) привязку иллюстрации к абзацу, к положению на странице?

12. Что такое автотекст? Чем автотекст отличается от автозамены?

Образец заданий для выполнения лабораторных работ и примерный перечень вопросов

для их защиты «Выполнение расчетно-графической работы с использованием MS Excel».

При выполнении лабораторной работы № 2 следует реализовать следующие действия: освоить приемы создания таблиц с помощью ссылочных и вычислительных функций; выполнить создание копии выданного примера листа табличного редактора.

Вопросы к лабораторной работе № 2:

- 1. Какими свойствами обладает табличный редактор MS Office?
- 2. Как настроить работу программы?
- 3. Каким образом можно изменять и настраивать панели инструментов MS Excel.
- 4. Как реализовать математические расчеты в системе?
- 5. Какова структура таблиц?
- 6. В чем отличие таблиц от баз данных?
- 7. Как сформировать автоматическое заполнение полей данными?
- 8. Как создать диаграмму по данным таблицы?
- 9. Для чего служат обозначения срок и столбцов таблицы?
- 10. Как перенести данные из текстового редактора?

Образец заданий для выполнения лабораторных работ и примерный перечень вопросов для их защиты «Использование приложений MS Access для создания базы данных: используя предлагаемый макет, создать однотабличную базу данных, соответствующую требованиям, обоснованным выданным заданием. Освоение технологии создания форм и отчетов в базе данных, запросов».

При выполнении лабораторной работы № 3 следует реализовать следующие действия: сформировать структуру базы данных, заполнить данными сформированную структуру; выполнить залания по работе с однотабличной базой данных: сформировать многотабличную базу данных; создать с помощью инструментов СУБД Access формы, запросы, отчеты по базе данных для конкретной предметной области.

Вопросы к лабораторной работе №3:

- 1. Создание структуры базы данных.
- 2. Определите назначение таблиц БД Access.
- 3. Для чего используются формы БД Access?
- 4. Какие виды форм можно создать с помощью «Мастера форм»?
- 5. Назначение Запросов. Формирование заданных в задании запросов.
- 6. Какие объекты БД используются для работы с данными в БД Access.
- 7. Характеристики однотабличной базы данных.

8. Какие инструментальные средства СУБД Access используются для создания таблиц, форм. запросов?

- 9. Свойства многотабличной базы данных.
- 10. Связи в базах данных, их типы. Особенности поддержки целостности данных.
- 11. Назначение отчетов БД Access.
- 12. Использование фильтров для работы с данными базы данных.

Образец заданий для выполнения лабораторных работ и примерный перечень вопросов для их защиты «Использование приложений MS Access для создания базы данных: используя предлагаемый макет, создать многотабличную базу данных, Ознакомиться с механизмами поддержки целостности данных. Освоение методов поиска информации в базе ланных».

При выполнении лабораторной работы № 4 следует реализовать следующие действия: сформировать структуру базы данных, заполнить данными сформированную структуру; выполнить задания по работе с многотабличной базой данных; сформировать многотабличную базу данных; создать с помощью инструментов СУБД Access формы, запросы, отчеты по базе данных для конкретной предметной области.

- Вопросы к лабораторной работе № 4:
- 1. Создание структуры базы данных.
- 2. Определите назначение таблиц БД Access.
- 3. Для чего используются формы БД Access?
- 4. Какие виды форм можно создать с помощью «Мастера форм»?
- 5. Назначение Запросов. Формирование заданных в задании запросов.
- 6. Какие объекты БД используются для работы с данными в БД Access.
- 7. Характеристики однотабличной базы данных.

8. Какие инструментальные средства СУБД Access используются для создания таблиц, форм, запросов?

- 9. Свойства многотабличной базы данных.
- 10. Связи в базах данных, их типы. Особенности поддержки целостности данных.
- 11. Назначение отчетов БД Access.
- 12. Использование фильтров для работы с данными базы данных.

Образец заданий для выполнения лабораторных работ и примерный перечень вопросов для их защиты «Знакомство с математической системой построения графиков.»

При выполнении лабораторной работы № 5 следует реализовать следующие действия: научиться создавать и редактировать и выводить графики на основе специального декларативного внутреннего языка, позволяющего легко настраивать вид выводимого графика на широкий класс потребностей исследователя.

Вопросы к лабораторной работе №5:

- 1. На базе какой операционной системы работает система построения графиков Gnuplot?
- 2. Какие функции выполняет система?
- 3. Какие виды графиков поддерживаются данной системой?
- 4. Какие ограничения в использовании среды имеются?
- 5. Какое имя графику ставится по умолчанию?
- 6. Как используются массивы данных для обработки их в среде?
- 7. Как задаются параметры графиков? Что является параметрами графика?
- 8. Что такое ранжирование графиков и как оно поддерживается?
- 9. Сколько графиков можно расположить на одной диаграмме?
- 10. Чем отличается диаграмма от графика?
- 11. Как оформляется титул графика и задаются цвет, толщина и вид кривой?
- 12. Что такое легенда и как она оформляется?
- 13. Какие виды 3-мерных графиков поддерживает система?
- 14. Является ли Gnuplot математической системой?
- 15. Какие операции основного меню интерфейса системы считаются базовыми?
- 16. Как подписать элемент графика?
- 17. Как записать условие на языке системы?

Образец заданий для выполнения лабораторных работ и примерный перечень вопросов для их защиты «Знакомство с системой построения графов»

При выполнении лабораторной работы № 6 следует реализовать следующие действия: разработать программу; сформировать изображение и вывести его на печать.

Вопросы к лабораторной работе № 6:

- 1. Свойства системы Graphviz..
- Особенности языка системы Graphviz.  $2.$
- 3. Работа с узлами, ребрами и графами. Табличными прототипы.
- 4. Какие виды структур представления графа можно создать?
- 5. Вывод графов, формирования форматов вывода.
- 6. Направление реализации графов. Способы поддержки.

7. Особенности настройки инструментальной среды для работы. Консольный и интерактивный режимы.

8. Определение основных параметров работоспособности системы.

#### 3.4 Перечень теоретических вопросов к зачету

(для оценки знаний)

Раздел 1. Информация и ее особенности.

- 1. Охарактеризуйте соотношение понятий «информация», «данные», «знания».
- Дайте определение понятия «информация».  $3.$
- Охарактеризуйте прагматические свойства информации.  $4.$
- 5. Перечислите атрибутивные свойства информации.
- 6. Назовите и охарактеризуйте формы концентрации информации.
- 7. Приведите примеры проявления свойства старения информации.
- 8. Передача информации и сообщений.
- 9. Аналоговые и дискретные сигналы.

10. Кодирование текстовой информации.

Раздел 2. Этапы становления информационных технологий.

- 1. Понятие информатики и информатизации общества.
- Этапы развития информатизации общества.  $2.$
- $3.$ Информационный взрыв.
- 4. Формы адекватности информации.
- 5. Синтаксическая мера информации.
- 6. Десятичные и шестнадцатиричные числа.
- 7. Мера информации по Шеннону.
- 8. Семантическая и прагматическая меры информации.
- 9. Основные стратегии внедрения НИТ.
- 10. Характерные признаки НИТ.
- 11. Составляющие ИТ.
- 12. Структурная схема процесса переработки информации.
- 13. Требования к ИТ.
- 14. Методы внедрения информационных технологий.
- 15. Особенности устаревания информационных технологий.
- 16. Перспективы развития информационных технологий.
- 17. Модель обучения состав, назначение, характеристики.

Раздел 3. Проблемы безопасности на основе глобальной, базовой и конкретных информационных технологий..

- 1. Что было до ЭВМ.
- 2. История развития ЭВМ.
- 3. Поколения ЭВМ.
- 4. Основные стратегии внедрения НИТ.
- 5. Характерные признаки НИТ.
- 6. Составляющие ИТ.
- 7. Структурная схема процесса переработки информации.
- 8. Требования к КИТ.
- 9. Этапы развития ИТ по видам инструментария.
- 10. Этапы развития ИТ по преимуществу перед другими технологиями.
- 11. Этапы развития ИТ по виду задач и процессов обработки информации.
- 12. Этапы развития ИТ по проблемам, стоящим на пути информатизации общества.
- 13. Характеристика и назначение информационной технологии автоматизации офиса.
- 14. Основные компоненты информационной технологии автоматизации офиса.
- 15. Характеристика и назначение информационной технологии обработки данных.
- 16. Основные компоненты информационной технологии обработки данных.
- 17. Основные компоненты информационной технологии управления.
- 18. Характеристика и назначение информационной технологии управления.
- 19. Основные виды информационной технологии.

20. Характеристика и назначение информационной технологии поддержки принятия решений.

- 21. Главные особенности информационной технологии поддержки принятия решений.
- 22. Основные компоненты информационной технологии поддержки принятия решений.
- 23. Классификация типов моделей в базе моделей.
- 24. Характеристика и назначение информационной технологии экспертных систем.
- 25. Основные компоненты информационной технологии экспертных систем.

#### 3.5 Перечень типовых простых практических заданий к зачету

(для оценки умений)

1. Какая из функций НЕ входит в функциональную строку команд системы Far ( копирование; выделение; папка; удаление)

2. Как создать новый текстовый файл через Far (нажать клавишу Shift+F4 и затем задать имя; нажать клавишу F4 и автоматически создастся файл для редактирования; нажать клавишу Shift+F7 и затем задать имя; нажать клавишу F8 и задать имя)

3. Укажите модули представления графов системы Graphviz (dot; twopi; fdp; erfan: horizont)

4. Для задания направленных ребер графа в системе Graphyiz используется команда ( rankdir; digraph; dotted)

 $5<sub>1</sub>$ Это не входит в состав основных компонентов ИТ поддержки принятия решений (база данных; база моделей; подсистема управления интерфейсом; база решений)

По каким признакам классифицируется математическая модель ИТ поддержки принятия 6. решений (по цели использования; по способу оценки; по области возможных приложений; по средствам реализации; по степени агрегации)

 $7.$ Системная теория выполняет функции (систематизирующую; объясняющую; познавательную; методологическую)

К практическим аспектам теории систем относятся (системотехника; исследование 8. операций; социальная теория; экономическая философия)

Какое значение может принимать байт? (от 0 до 255; от 0 до 256; от 1 до 255; от 1 до 256) 9.

10. Какие базовые цвета поддерживают RGB-мониторы (red: green; blue; black; vellow)

#### 3.6 Перечень типовых практических заданий к зачету

(для оценки навыков и (или) опыта деятельности)

1.  $\text{Gumbot}$  os a  $\text{Gumbot}$  os  $\text{Gumbot}$   $\text{Gumbel}$   $\text{Gumbel}$   $\text{Gumbel}$ (назначение пользовательской переменной; назначение пользовательской функции; определение значения выражения; изменение выражения функции системы)

Отметьте неправильную запись в Gnuplot (plot abs(A(jw)),  $180$ /pi\*arg(A(jw)) axes x2y2;  $2<sup>1</sup>$ plot [t=1:10] [-pi:pi\*2] tan(t): plot [-pi:pi] [-1.3:1.3] [-1:1]  $sin(t), t^{**}2$ ; + plot  $f(x) = sin(x^*a) a = .2$  $f(x) a = .4 f(x)$ 

3. Для создания данного графа <IMG SRC="b1c.gif"> требуется задание для Graphviz (digraph { rankdir=LR b[label='a'] a[label='b'] a->b->c b->d d->a } //:

- digraph { rankdir=TB b[label='a'] a[label='b'] a->b->c b->d d->a } //;

- digraph { rankdir=LR  $a$ ->b->c b->d d->a } // b[label='a'] a[label='b'];

- digraph { rankdir=TB  $a\rightarrow b\rightarrow c$  b->d d->a } //; - нет правильного задания)

4. Перевести шестнадцатеричное число 'А5' в двоичное представление (10100101; 10100111; 10110111: 10000111: 01100111)

5. При создании объектов растровой графики (задаются разрешение и размеры изображения; используются математические формулы; используются программные методы)

# **4. Методические материалы, определяющие процедуру оценивания знаний, умений, навыков и (или) опыта деятельности**

В таблице приведены описания процедур проведения контрольно-оценочных мероприятий и процедур оценивания результатов обучения с помощью оценочных средств в соответствии с рабочей программой дисциплины.

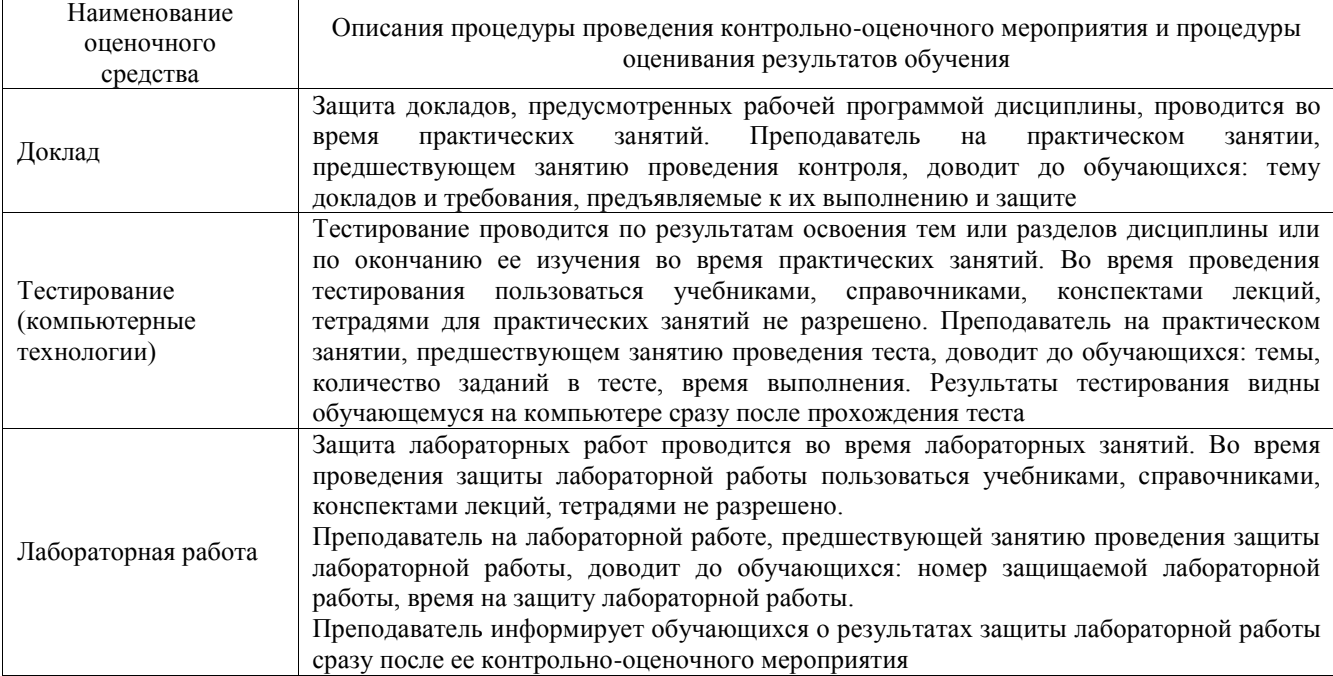

Для организации и проведения промежуточной аттестации составляются типовые контрольные задания или иные материалы, необходимые для оценки знаний, умений, навыков и (или) опыта деятельности, характеризующих этапы формирования компетенций в процессе освоения образовательной программы.

Перечень теоретических вопросов и типовые практические задания разного уровня сложности для проведения промежуточной аттестации обучающиеся получают в начале семестра через электронную информационно-образовательную среду ИрГУПС (личный кабинет обучающегося).

#### **Описание процедур проведения промежуточной аттестации в форме зачета и оценивания результатов обучения**

При проведении промежуточной аттестации в форме зачета преподаватель может воспользоваться результатами текущего контроля успеваемости в течение семестра. С целью использования результатов текущего контроля успеваемости, преподаватель подсчитывает среднюю оценку уровня сформированности компетенций обучающегося (сумма оценок, полученных обучающимся, делится на число оценок).

#### **Шкала и критерии оценивания уровня сформированности компетенций в результате изучения дисциплины при проведении промежуточной аттестации в форме зачета по результатам текущего контроля (без дополнительного аттестационного испытания)**

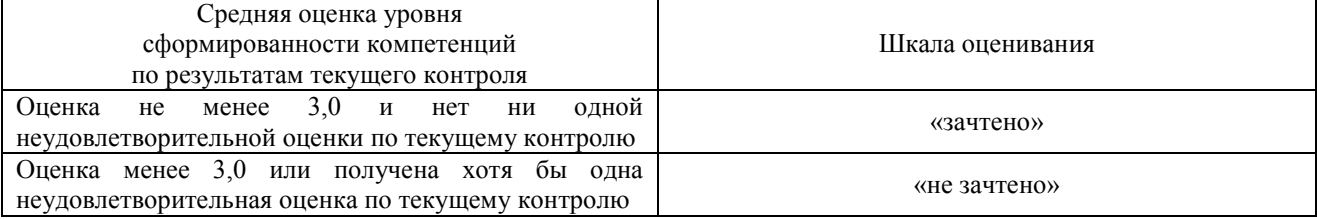

Если оценка уровня сформированности компетенций обучающегося не соответствует критериям получения зачета без дополнительного аттестационного испытания, то промежуточная аттестация проводится в форме собеседования по перечню теоретических вопросов и типовых практических задач или в форме компьютерного тестирования.

Промежуточная аттестация в форме зачета с проведением аттестационного испытания проходит на последнем занятии по дисциплине.

При проведении промежуточной аттестации в форме компьютерного тестирования вариант тестового задания формируется из фонда тестовых заданий по дисциплине случайным образом, но с условием: 50 % заданий должны быть заданиями открытого типа и 50 % заданий – закрытого типа.